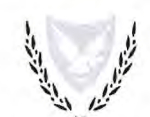

## ΕΡΩΤΗΜΑΤΟΛΟΓΙΟ ΑΝΑΛΥΣΗΣ ΑΝΤΙΚΤΥΠΟΥ

## Ι. ΝΟΜΟΘΕΤΙΚΗ ΡΥΘΜΙΣΗ ΕΘΝΙΚΗΣ ΠΡΩΤΟΒΟΥΛΙΑΣ

Γενικές Οδηνίες

- \* Συμβουλευτείτε τον Οδηγό Ανάλυσης Αντίκτυπου (ΑΑ) για σκοπούς διεξαγωγής της ανάλυσης και συμπλήρωσης του παρόντος ερωτηματολογίου (www.reform.gov.cv)
- \* Επιβεβαιώστε ότι το θέμα δεν εμπίπτει στις περιπτώσεις που εξαιρούνται της διαδικασίας ΑΑ βάση του πιο πάνω Οδηγού ΑΑ
- Για σχετική βοήθεια / καθοδήγηση απευθυνθείτε στον αρμόδιο για θέματα Έξυπνης Ρύθμισης, Λειτουργό Σύνδεσμο του Υπουργείου σας
- Για περαιτέρω βοήθεια μπορείτε να απευθύνεστε στο αρμόδιο Γραφείο Υποστήριξης (Help Desk) υπό την Ομάδα Έξυπνης Ρύθμισης xx@presidency.gov.cy
- \* Συμπληρώστε το έντυπο στην ηλεκτρονική του μορφή και αποστείλετε μέσω ηλεκτρονικού ταχυδρομείου στην Ομάδα Έξυπνης Ρύθμισης xx@presidency.gov.cy
- ❖ Το συμπληρωμένο και κατάλληλα υπογεγραμμένο ερωτηματολόγιο ΑΑ θα πρέπει να συνοδεύει τη νομοθετική πρόταση η οποία υποβάλλεται στη Νομική Υπηρεσία για νομοτεχνικό έλεγχο και παράλληλα να κοινοποιείται στην Ομάδα Έξυπνης Ρύθμισης. Σε περίπτωση εφαρμογής του SME Test, το συμπληρωμένο ερωτηματολόγιο θα προωθείται στη Μονάδα Αξιολόγησης για το SME Test για ποιοτική αξιολόγηση της ανάλυσης των επιπτώσεων στις μικρομεσαίες επιχειρήσεις.
- \* Κατά την υποβολή του προτεινόμενου νομοθετικού μέτρου στο Υπουργικό Συμβούλιο (ΥΣ) για έγκριση, αυτό θα πρέπει να συνοδεύεται από το συμπληρωμένο ερωτηματολόγιο ΑΑ και τη σχετική γνωμάτευση της Μονάδας Αξιολόγησης για το SME Test, όπου εφαρμόζεται.

| ΕΝΟΤΗΤΑ Α: ΒΑΣΙΚΑ ΣΤΟΙΧΕΙΑ ΝΟΜΟΘΕΤΙΚΗΣ ΠΡΟΤΑΣΗΣ                                                      |                                                               |                                                                                                    |  |  |
|----------------------------------------------------------------------------------------------------|---------------------------------------------------------------|----------------------------------------------------------------------------------------------------|--|--|
| Τίτλος Προτεινόμενης<br>Νομοθεσίας                                                                   |                                                               | Ο ΠΕΡΙ ΕΤΑΙΡΕΙΩΝ (ΤΡΟΠΟΠΟΙΗΤΙΚΟΣ) ΝΟΜΟΣ ΤΟΥ 2020                                                                                                    |  |  |
| ΣΤΟΙΧΕΙΑ ΕΠΙΚΟΙΝΩΝΙΑΣ                                                                                |                                                               |                                                                                                    |  |  |
| Αρμόδιο Υπουργείο                                                                                    | ΥΠΟΥΡΓΕΙΟ ΕΝΕΡΓΕΙΑΣ, ΕΜΠΟΡΙΟΥ ΚΑΙ ΒΙΟΜΗΧΑΝΙΑΣ                 |                                                                                                    |  |  |
| Αρμόδιο Τμήμα/<br>Υπηρεσία/ Γραφείο<br>εφαρμογής της<br>προτεινόμενης<br>νομοθεσίας                  | ΤΜΗΜΑ ΕΦΟΡΟΥ ΕΤΑΙΡΕΙΩΝ ΚΑΙ ΕΠΙΣΗΜΟΥ ΠΑΡΑΛΗΠΤΗ                 |                                                                                                    |  |  |
| Στοιχεία επικοινωνίας<br>λειτουργού αρμόδιου                                                         | Όνομα: Ειρηναία Χριστοφόρου                                   |                                                                                                    |  |  |
| για διεξαγωγή ΑΑ                                                                                     | Τίτλος: Λειτουργός Εφόρου Εταιρειών και Επίσημου<br>Παραλήπτη |                                                                                                    |  |  |
|                                                                                                    | e-mail: irchristoforou@drcor.mcit.gov.cy                      |                                                                                                    |  |  |
|                                                                                                    | Τηλέφωνο: +357 22 404326                                      |                                                                                                    |  |  |
| ΤΥΠΟΣ ΝΟΜΟΘΕΣΙΑΣ                                                                                     | Επέλεξε<br>(v)                                                | Προσδιορίστε συνοπτικά, τις σημαντικότερες διατάξεις <sup>1</sup><br>της νέας νομοθεσίας ή, κατά περίπτωση, τις κύριες<br>τροποποιούνται,<br>αντικαθίστανται,<br>διατάξεις που<br>καταργούνται ή κωδικοποιούνται                                                                                                    |  |  |
| Νέα νομοθεσία                                                                                        |                                                               |                                                                                                    |  |  |
| Κατάργηση (πλήρης)<br>υφιστάμενης νομοθεσίας                                                         |                                                               |                                                                                                    |  |  |
| Τροποποίηση /<br>αντικατάσταση /<br>εκσυγχρονισμός /<br>κατάργηση προνοιών<br>υφιστάμενης νομοθεσίας | J                                                             | Με το παρόν νομοθέτημα τροποποιούνται τα<br>άρθρα 46Α, 61, 118, 327, 361Α του περί Εταιρειών<br>Νόμου (εφεξής ο «βασικός Νόμος») έτσι ώστε<br>αυτός να συνάδει με τον περί Ανοικτού Τύπου<br>Οργανισμών Συλλογικών Επενδύσεων σε Κινητές<br>Αξίες (ΟΣΕΕΑ) και περί Συναφών Θεμάτων Νόμο<br>καθώς και με τον περί Οργανισμών Εναλλακτικών<br>Επενδύσεων Νόμο. |  |  |

<sup>&</sup>lt;sup>1</sup> Σε περίπτωση νέας νομοθεσίας, να γίνεται αναφορά στις σημαντικότερες διατάξεις του νομοσχεδίου όπου Σε περιετώση νεας νομοσεσιας, να γινεται αναφορά στις σημαντικότερες σιατάζεις του νομοσχέσιου σπου<br>διαφαίνεται το βασικό αντικείμενο, η στόχευση, η ρυθμιζόμενη ομάδα στόχος και οι βασικές ρυθμίσεις που<br>εισάγει το νομοσχέ

 $\bar{\epsilon}$ 

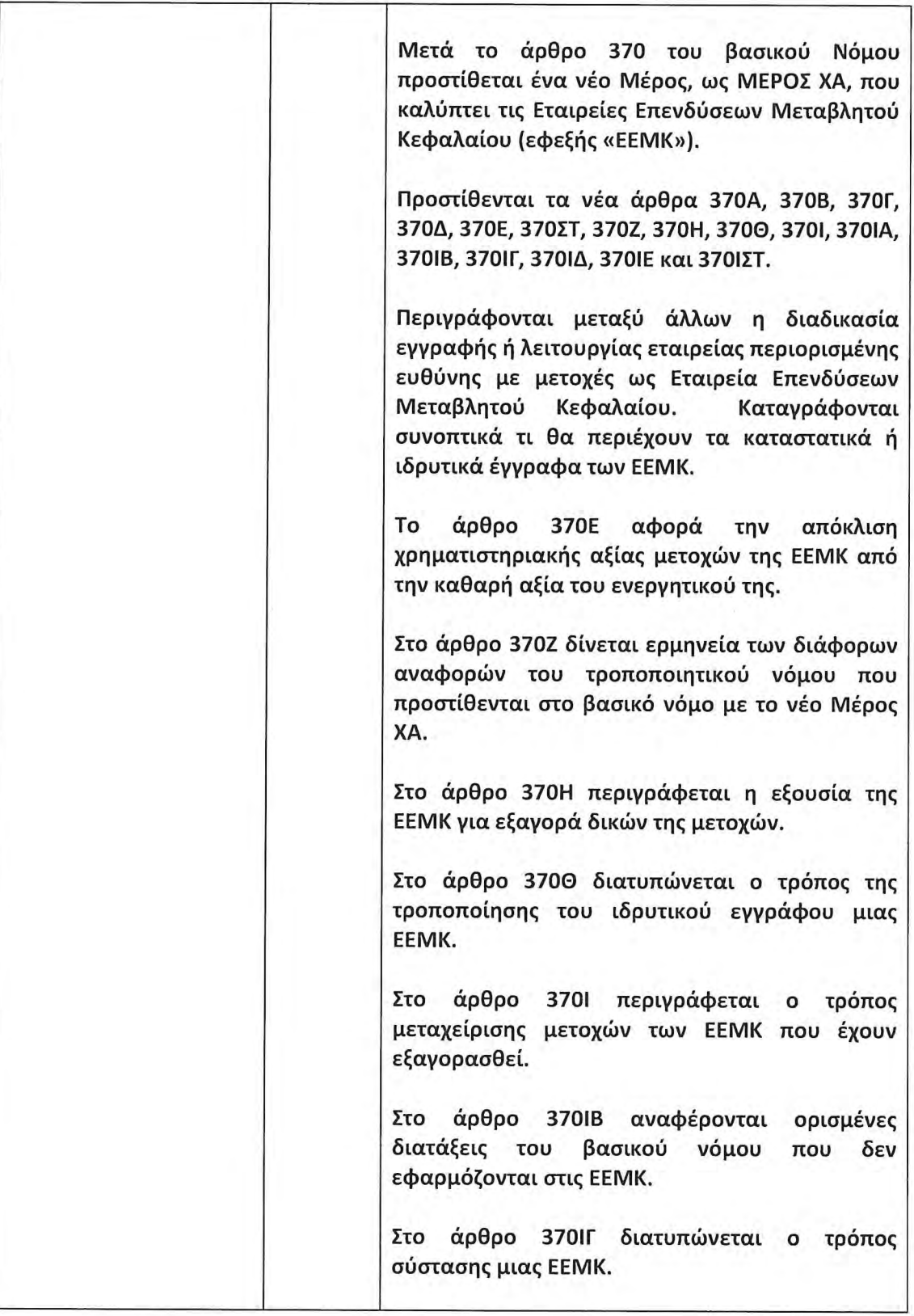

 $\overline{1}$ 

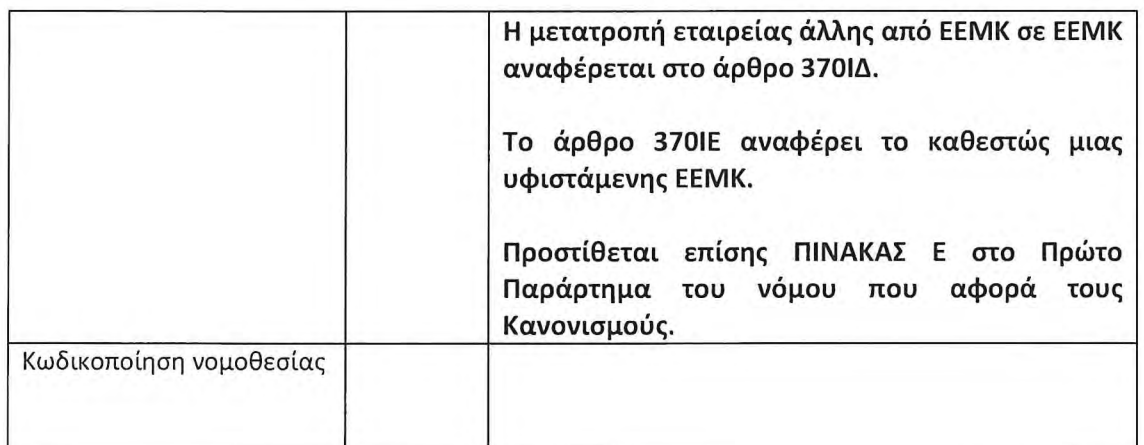

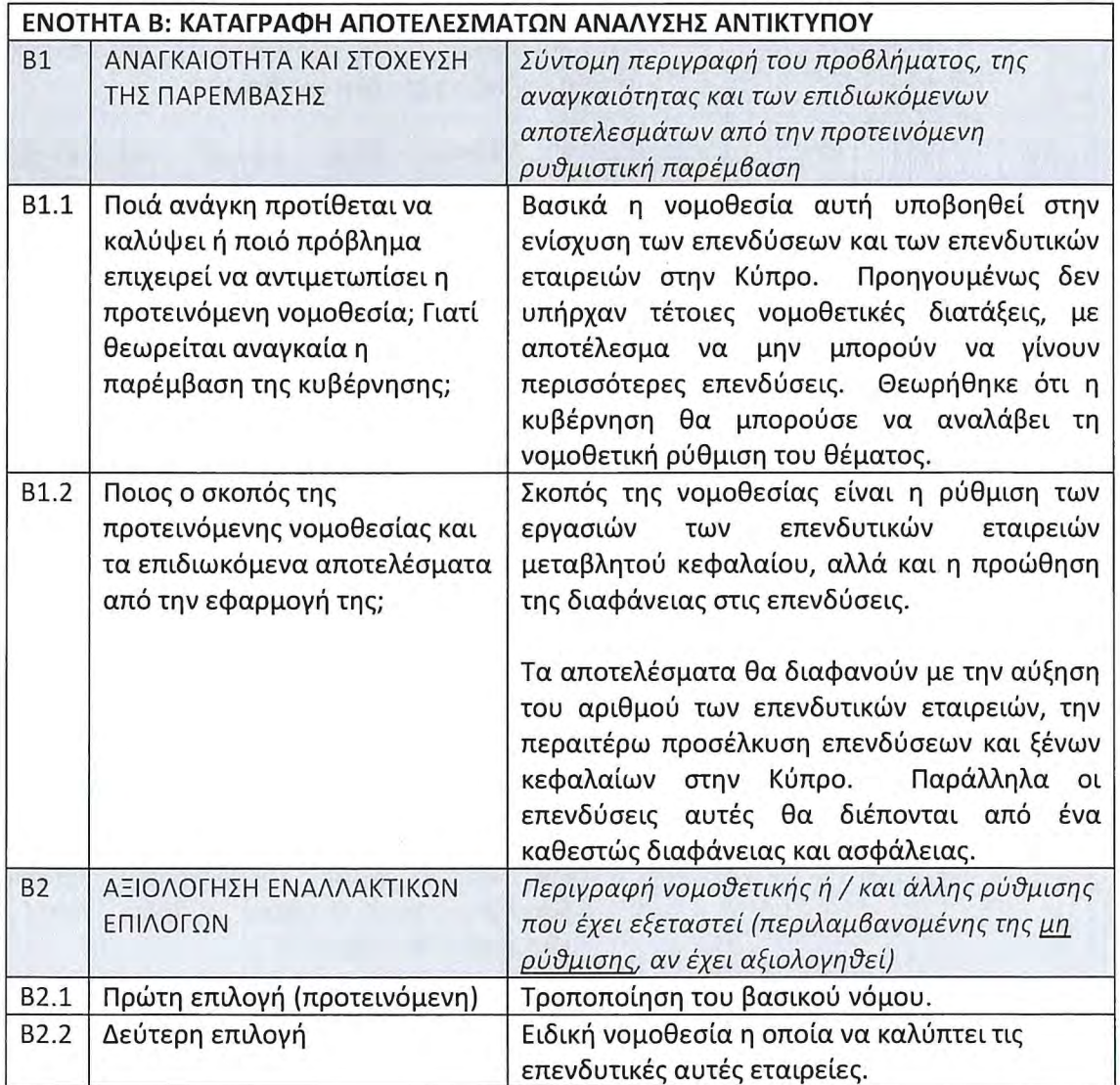

 $\frac{1}{2} \left( \begin{array}{cc} 1 & 0 \\ 0 & 0 \end{array} \right)$ 

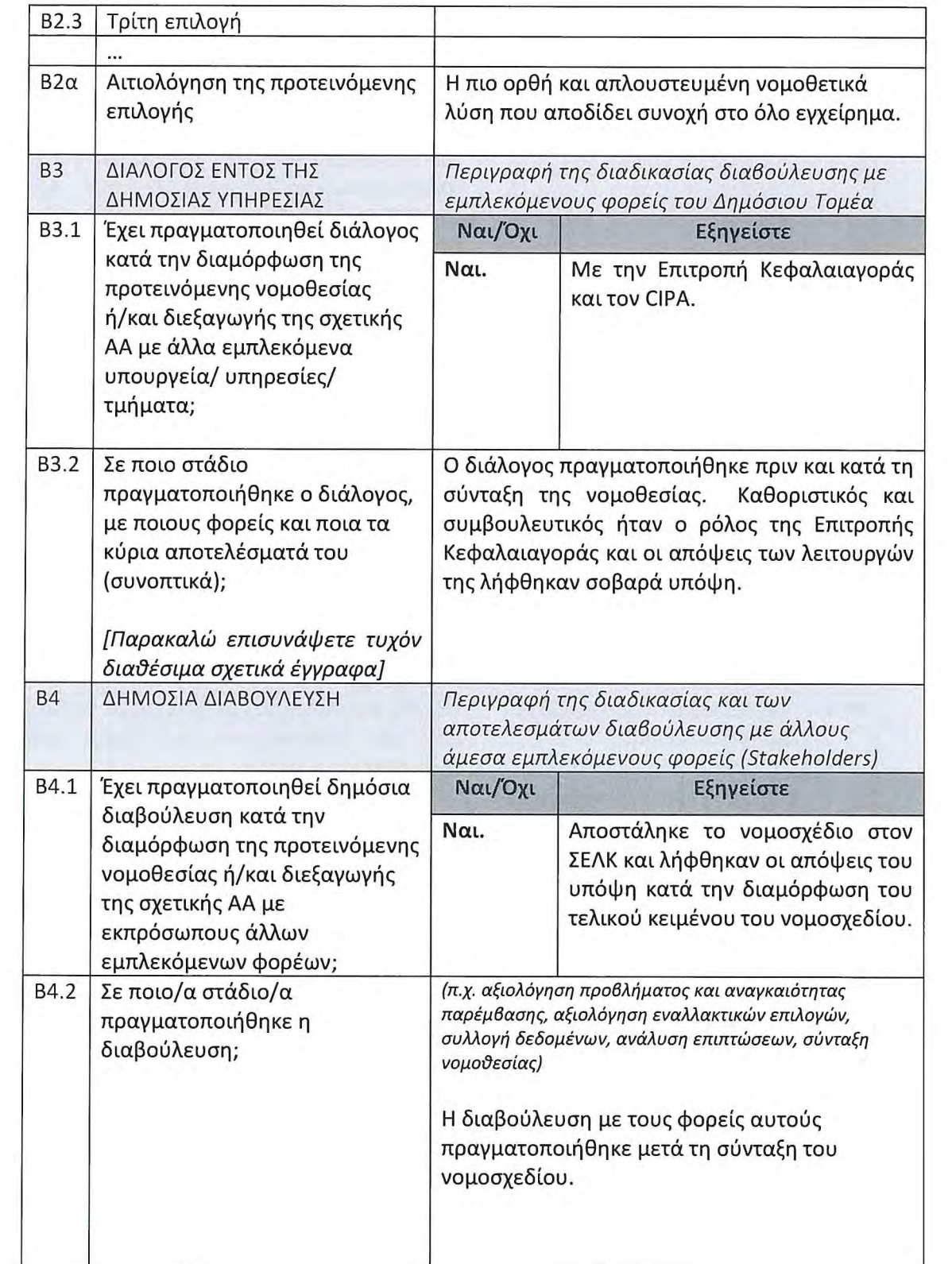

 $\overline{\phantom{0}}$ 

 $\frac{1}{\sqrt{2}}$ 

ż۸

 $\langle \ \rangle$ 

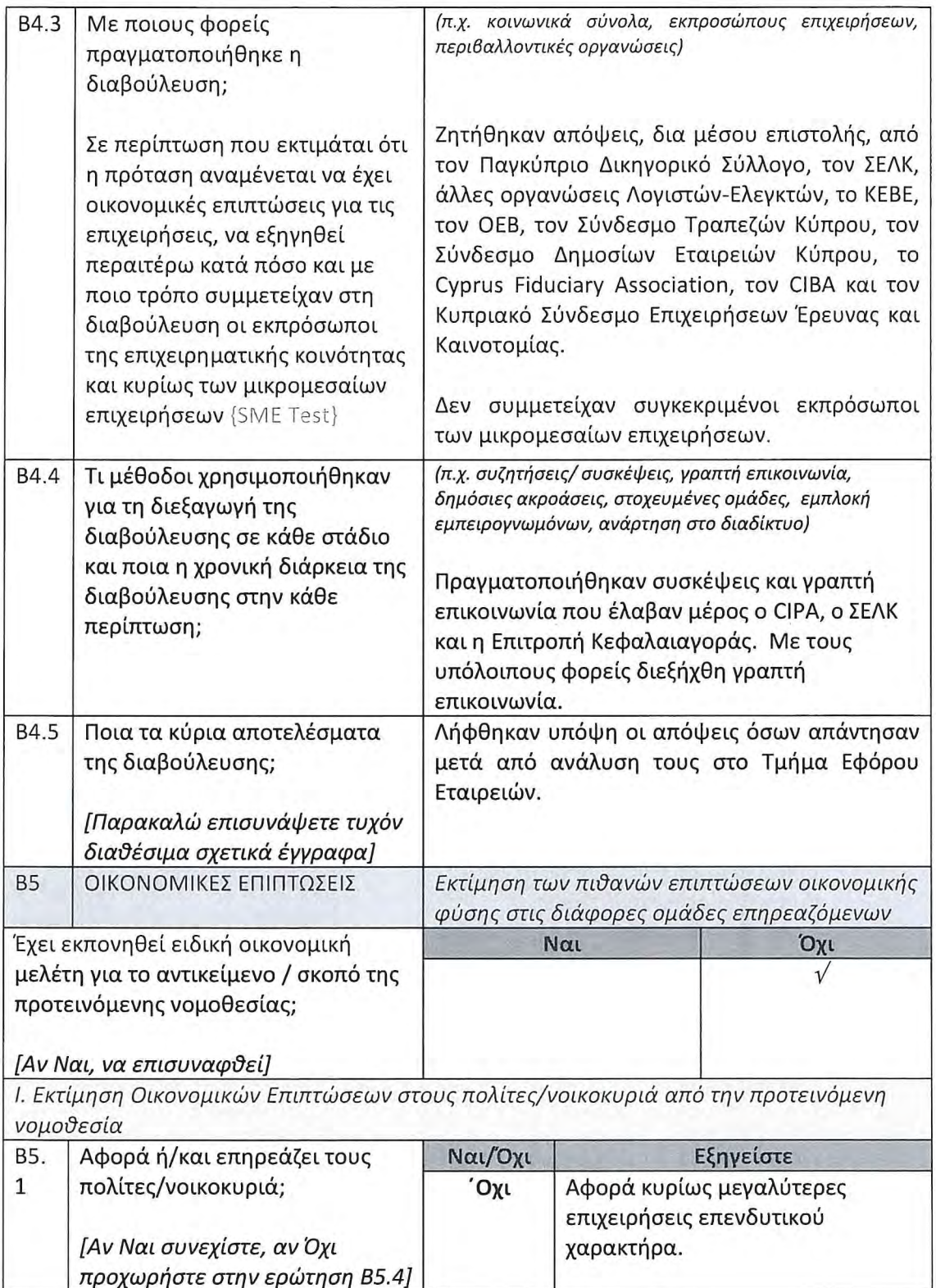

 $\sim$   $t_{\rm c}$ 

| B5.<br>$\overline{2}$ | Επηρεάζει την οικονομική<br>κατάσταση ή/και την<br>καταναλωτική συμπεριφορά<br>των νοικοκυριών ή των<br>διαφόρων ομάδων πληθυσμού?                                                                                                    | Όχι                           |                                                                                                    |
|-----------------------|----------------------------------------------------------------------------------------------------|-------------------------------|----------------------------------------------------------------------------------------------------|
| B5.<br>3              | Αναμένεται να έχει επίδραση<br>από πλευράς διοικητικού<br>φόρτου και κόστους για<br>συμμόρφωση των πολιτών με<br>αυτήν?                                                                                                    | Όχι                           |                                                                                                    |
| B5.<br>$3\alpha$      | Εκτίμηση ΔΦ για τους πολίτες<br>(αν Ναι στη Β5.3).                                                                                                    | (Απάντηση σε €)<br>$\Delta/E$ |                                                                                                    |
| B5.<br>3β             | Να αιτιολογηθεί σε περίπτωση<br>που προκύπτει αλλά δεν μπορεί<br>να ποσοτικοποιηθεί ο ΔΦ για<br>τους πολίτες και να αναλυθούν<br>εν συντομία οι σχετικές<br>αναμενόμενες επιπτώσεις,<br>λαμβανομένου υπόψη των<br>διαφόρων ομάδων πληθυσμού,<br>βάση ποιοτικής προσέγγισης | $\Delta/E$                    |                                                                                                    |
|                       | ΙΙ. Εκτίμηση Οικονομικών Επιπτώσεων στις επιχειρήσεις <sup>2</sup> από την προτεινόμενη<br>νομοθεσία<br>επιχειρήσεις - {SME Test}]                                                                                                    |                               | [Να επισημαίνεται όπου οι επιπτώσεις αναμένεται να είναι σημαντικές και δυσανάλογα<br>βαρύτερες για τις μικρομεσαίες επιχειρήσεις και κυρίως για τις πολύ μικρές ή/και μικρές |
| B5.<br>4              | Αφορά ή/και επηρεάζει τις<br>επιχειρήσεις; Αν ναι, σε ποιους                                                                                                    | Ναι/Όχι                       | Εξηγείστε                                                                                                    |
|                       | τομείς δραστηριότητας <sup>3</sup><br>επηρεάζονται άμεσα ή έμμεσα<br>οι επιχειρήσεις;                                                                                                    | Ναι.                          | Αφορά εταιρείες επενδύσεων και<br>δεν<br>έχουμε<br>οποιαδήποτε<br>στατιστική ένδειξη για τα μεγέθη<br>και τους αριθμούς<br>$\pi$ ou<br>$\theta\alpha$                         |
|                       | [Αν Ναι εξηγήστε συνοπτικά και<br>συνεχίστε, αν Όχι προχωρήστε<br>στην ερώτηση Β5.13]                                                                                                    |                               | επηρεαστούν από την νομοθετική<br>αλλαγή.                                                                                                    |

<sup>&</sup>lt;sup>2</sup> Οι απαντήσεις πιο κάτω θα πρέπει να λαμβάνουν υπόψη τις απόψεις που έχουν εκφράσει οι εμπλεκόμενοι φορείς στα πλαίσια των διαδικασιών διαβούλευσης που έχουν πραγματοποιηθεί.

 $\hat{\mathbf{x}}$  $\mathbf{r}$ 

 $\hat{\mathbf{x}}_{\mathbf{v}}$ 

 $($ 

 $\left(\begin{array}{c}1\end{array}\right)$ 

<sup>1.&</sup>lt;br><sup>3</sup> Να επισημανθεί ο τομέας βάση του Συστήματος Ταξινόμησης Οικονομικών Δραστηριοτήτων<br>NACE Αναθ. 2 της Ευρωπαϊκής Στατιστικής Υπηρεσίας

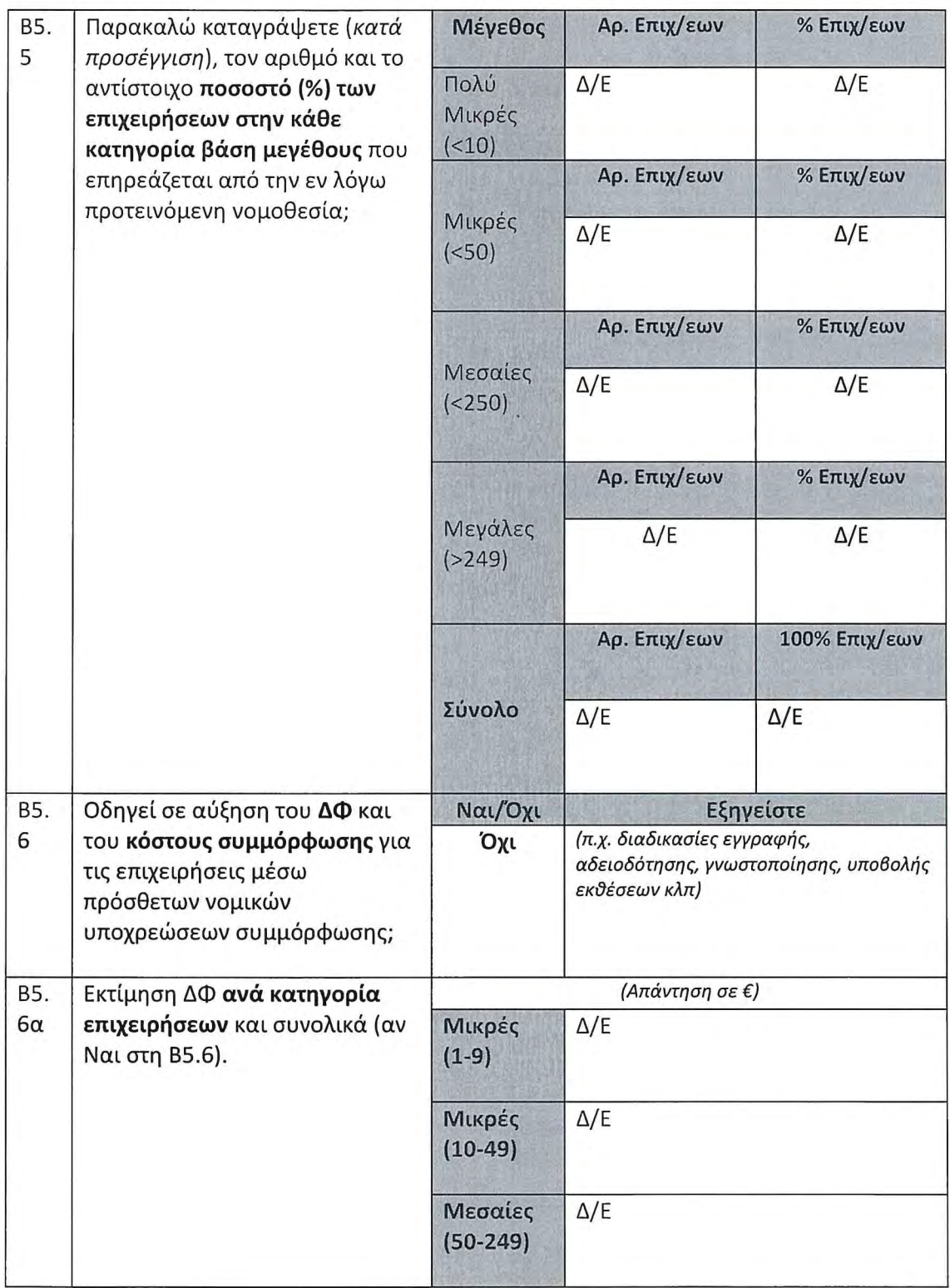

|           |                                                                                                    | Σύνολο<br>για ΜΜΕ <sup>4</sup><br>$(1 - 249)$ | $\Delta/E$                                                           |
|-----------|----------------------------------------------------------------------------------------------------|-----------------------------------------------|----------------------------------------------------------------------|
|           |                                                                                                    | Μεγάλες<br>$(250+)$                           | $\Delta/E$                                                           |
|           |                                                                                                    | Σύνολο                                        | $\Delta/E$                                                           |
| B5.<br>6β | Να αιτιολογηθεί σε περίπτωση<br>που προκύπτει αλλά δεν μπορεί<br>να ποσοτικοποιηθεί ο ΔΦ για τις<br>επιχειρήσεις και να αναλυθούν<br>εν συντομία οι σχετικές<br>αναμενόμενες επιπτώσεις,<br>λαμβανομένου υπόψη του<br>μεγέθους των επιχειρήσεων,<br>βάση ποιοτικής προσέγγισης | $\Delta/E$                                    |                                                                      |
| B5.       | Έχει επιπτώσεις <b>στα έσοδα ή τις</b>                                                                                                    | Ναι/Όχι                                       | Εξηγείστε                                                            |
| 7         | δαπάνες μίας επιχείρησης;                                                                                                    | Όχι                                           | (π.χ. πρόσθετες φορολογικές<br>επιβαρύνσεις, τέλη, επιχορηγήσεις)    |
| B5.<br>8  | Έχει επιπτώσεις στις<br>διαδικασίες, το κόστος ή/και τις<br>δυνατότητες <b>για δημιουργία</b><br>νέας επιχείρησης (start-up) ή<br>για επέκταση των                                                                                                    | Όχι                                           | (π.χ. διαδικασίες εγγραφής εταιρείας,<br>πρόσβαση στη χρηματοδότηση) |
|           | δραστηριοτήτων υφιστάμενης;                                                                                                    |                                               |                                                                      |

<sup>&</sup>lt;sup>4</sup> Μικρομεσαίες επιχειρήσεις (ΜΜΕ) θεωρούνται αυτές που εργοδοτούν λιγότερους από 250 υπαλλήλους και των οποίων ο ετήσιος κύκλος εργασιών δεν υπερβαίνει τα €50 εκ. ή το σύνολο του ετήσιου ισολογισμού τους δεν υπερβαίνει

ś  $\mathcal{A}_{\mathcal{G}}$ 

 $\overline{\phantom{a}}$ 

i.

Ŏ

 $\mathcal{X} \rightarrow \mathcal{Y}$ 

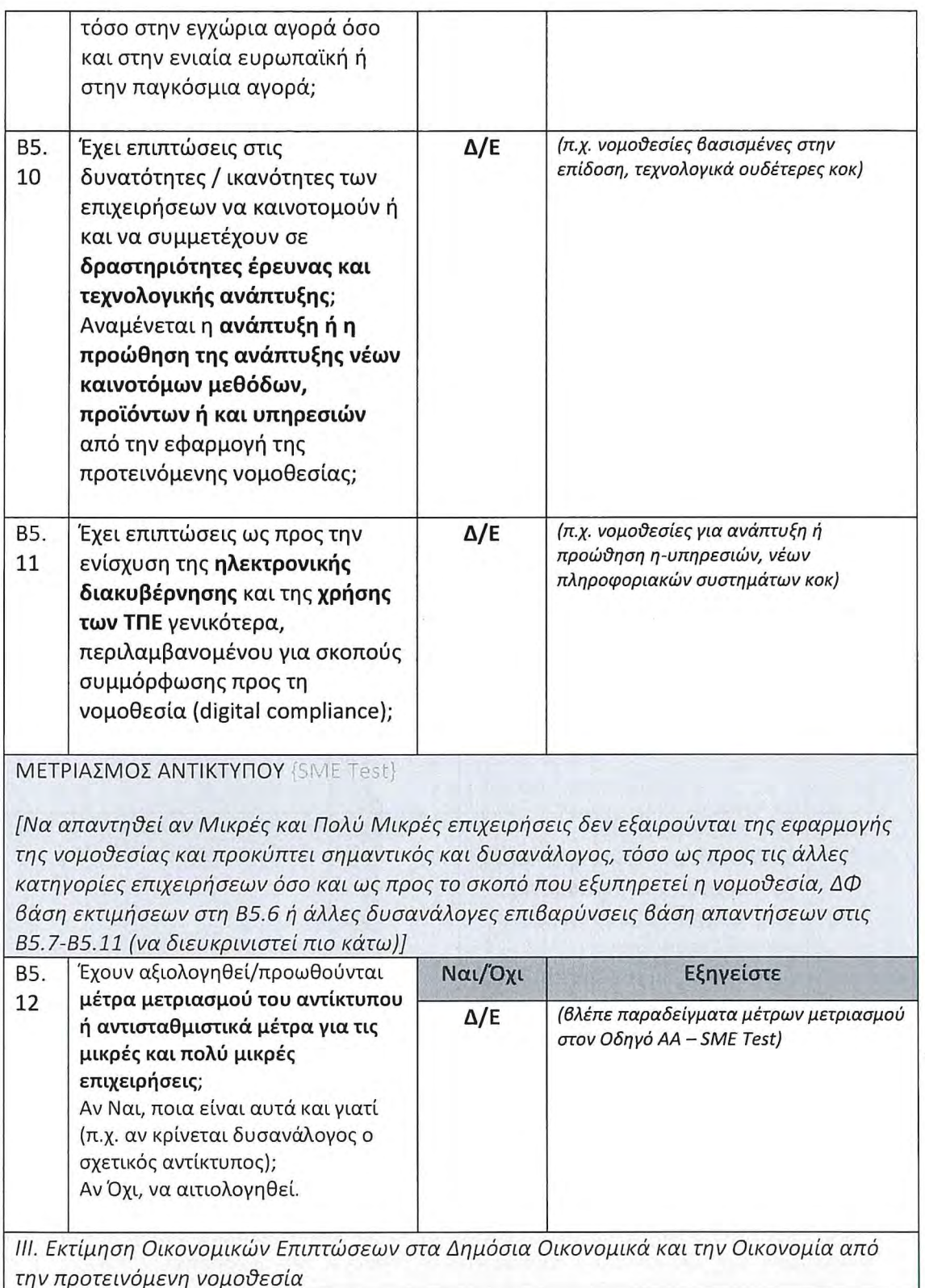

 $10$ 

 $\overline{ }$ 

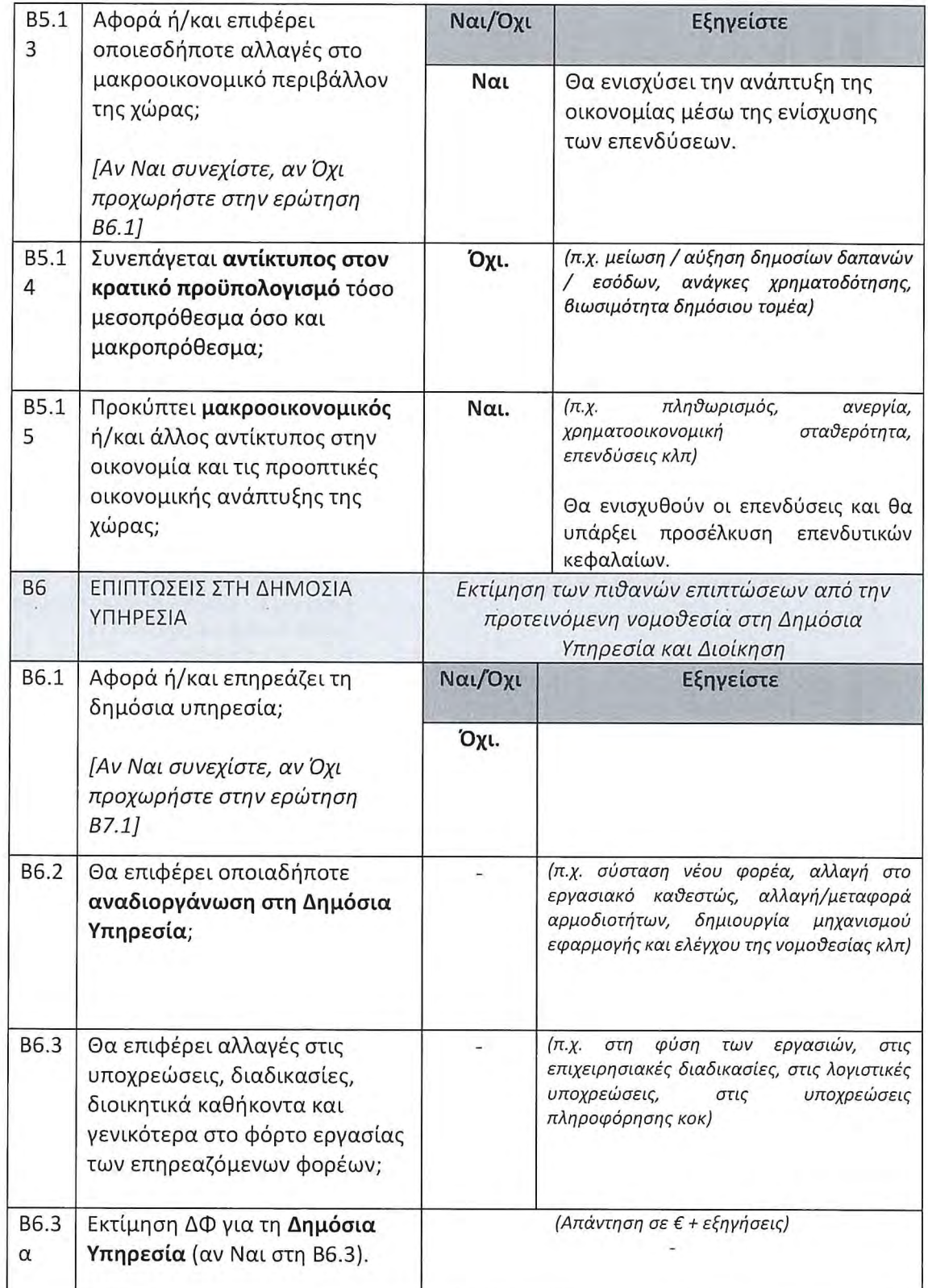

 $\ddot{\phantom{a}}$ 

 $\overline{\mathcal{C}}$ 

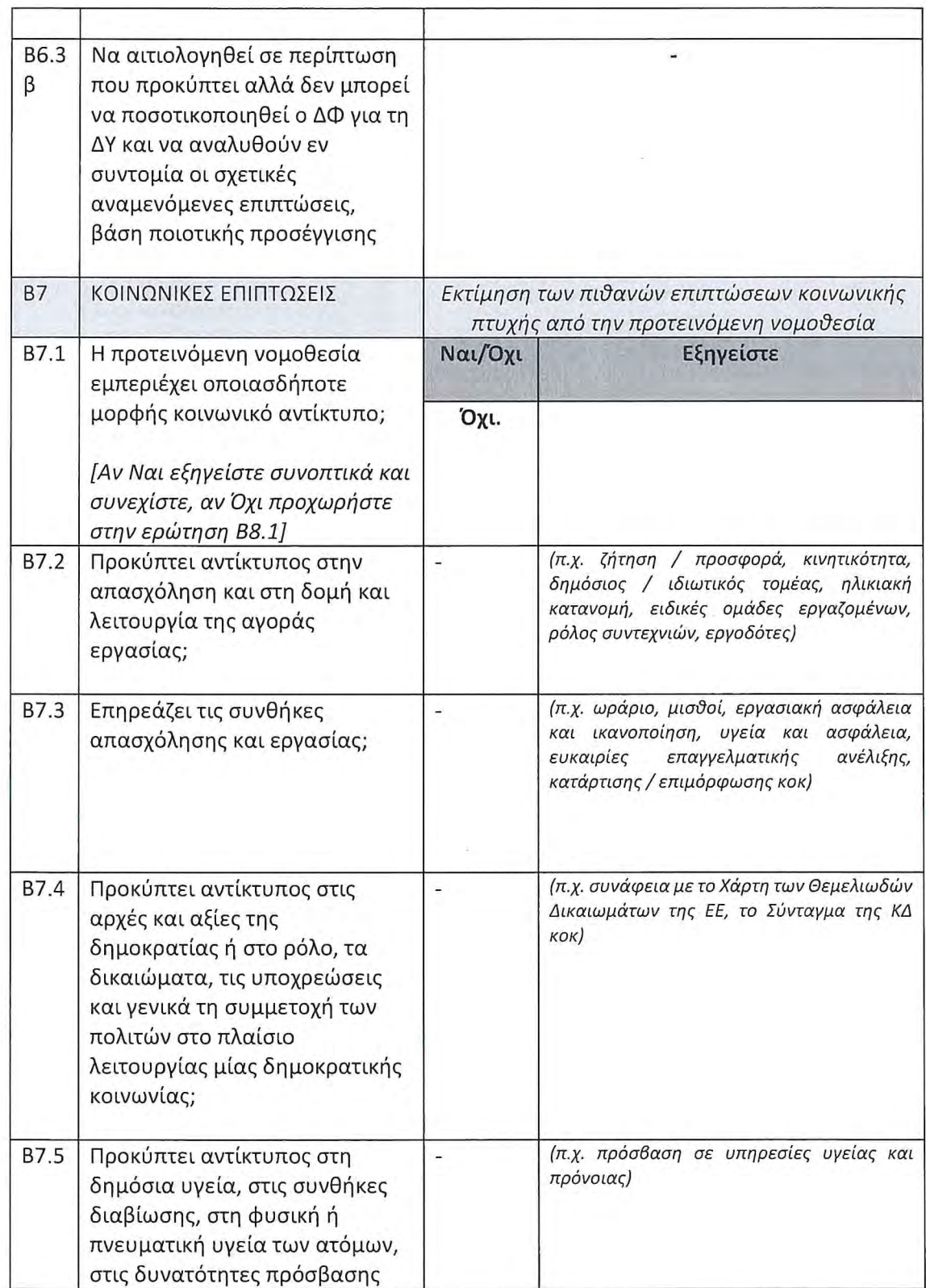

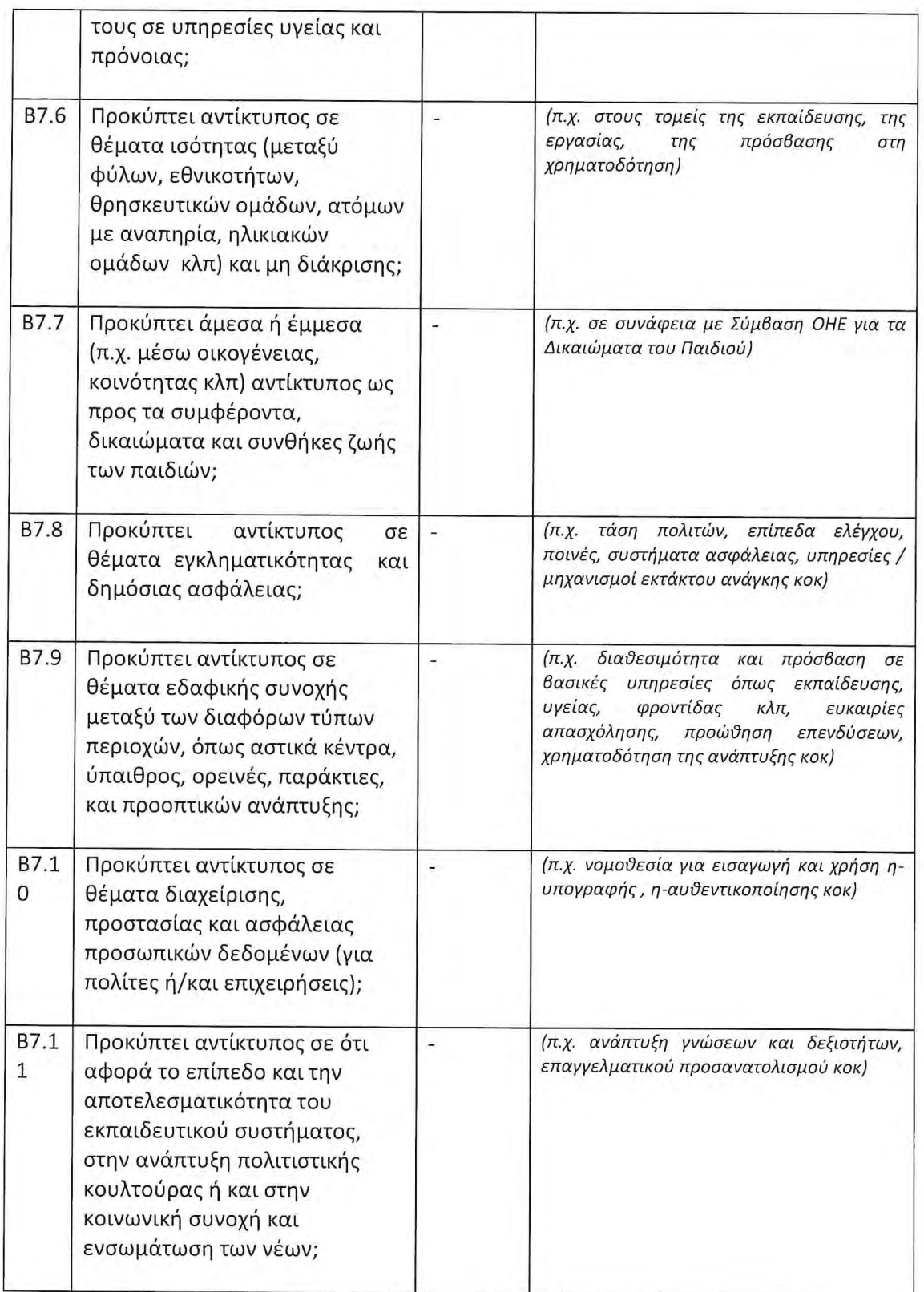

 $\overline{\phantom{a}}$ 

**SY** 

 $(X)$ 

 $\bar{\nabla} J$ 

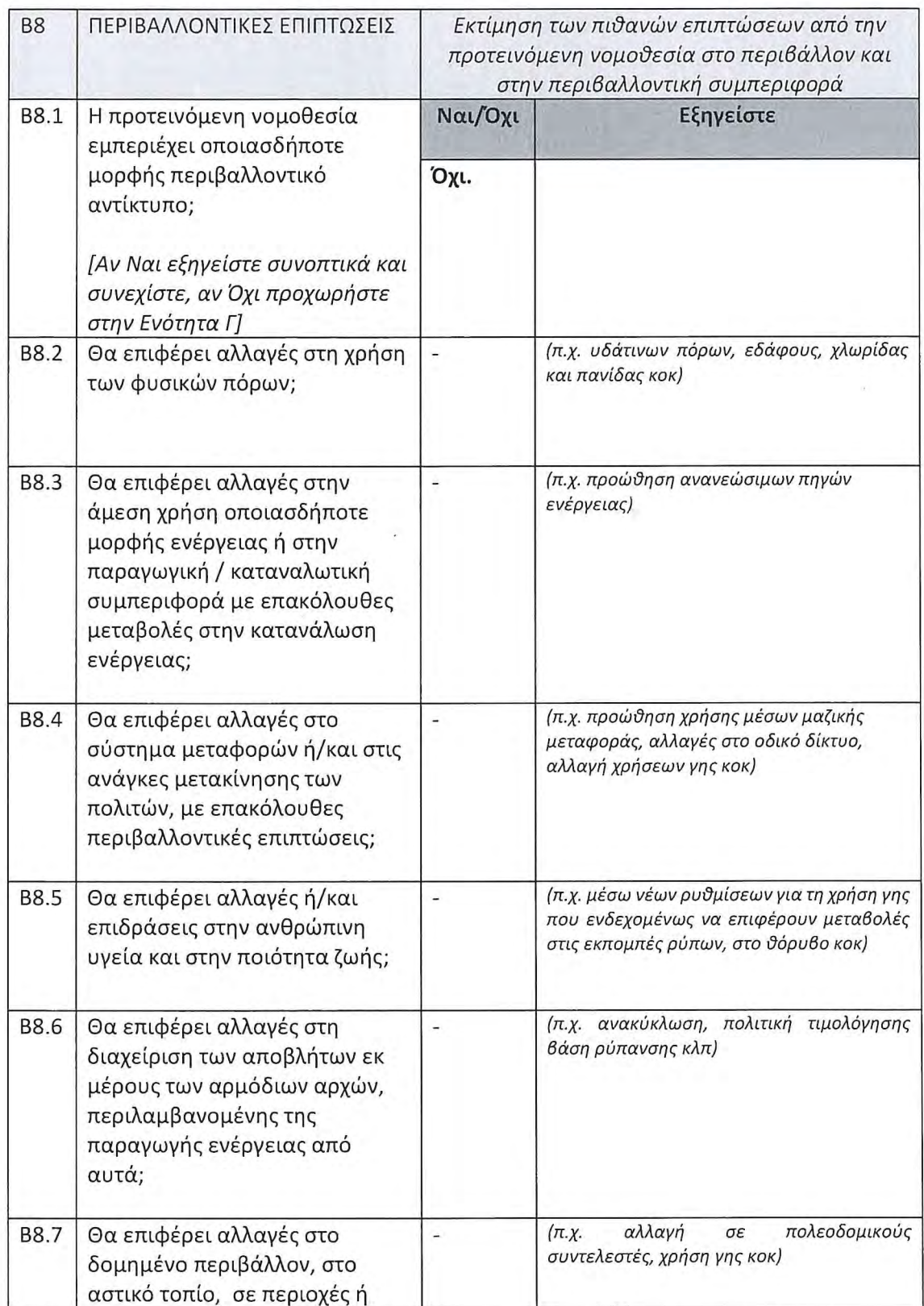

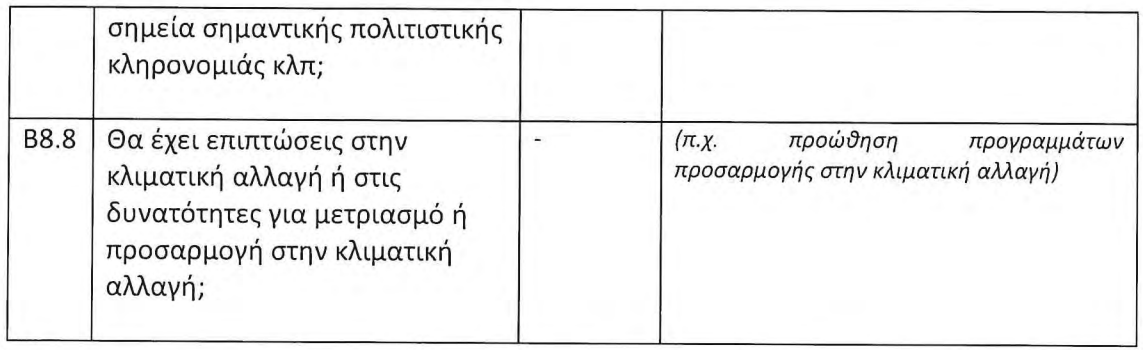

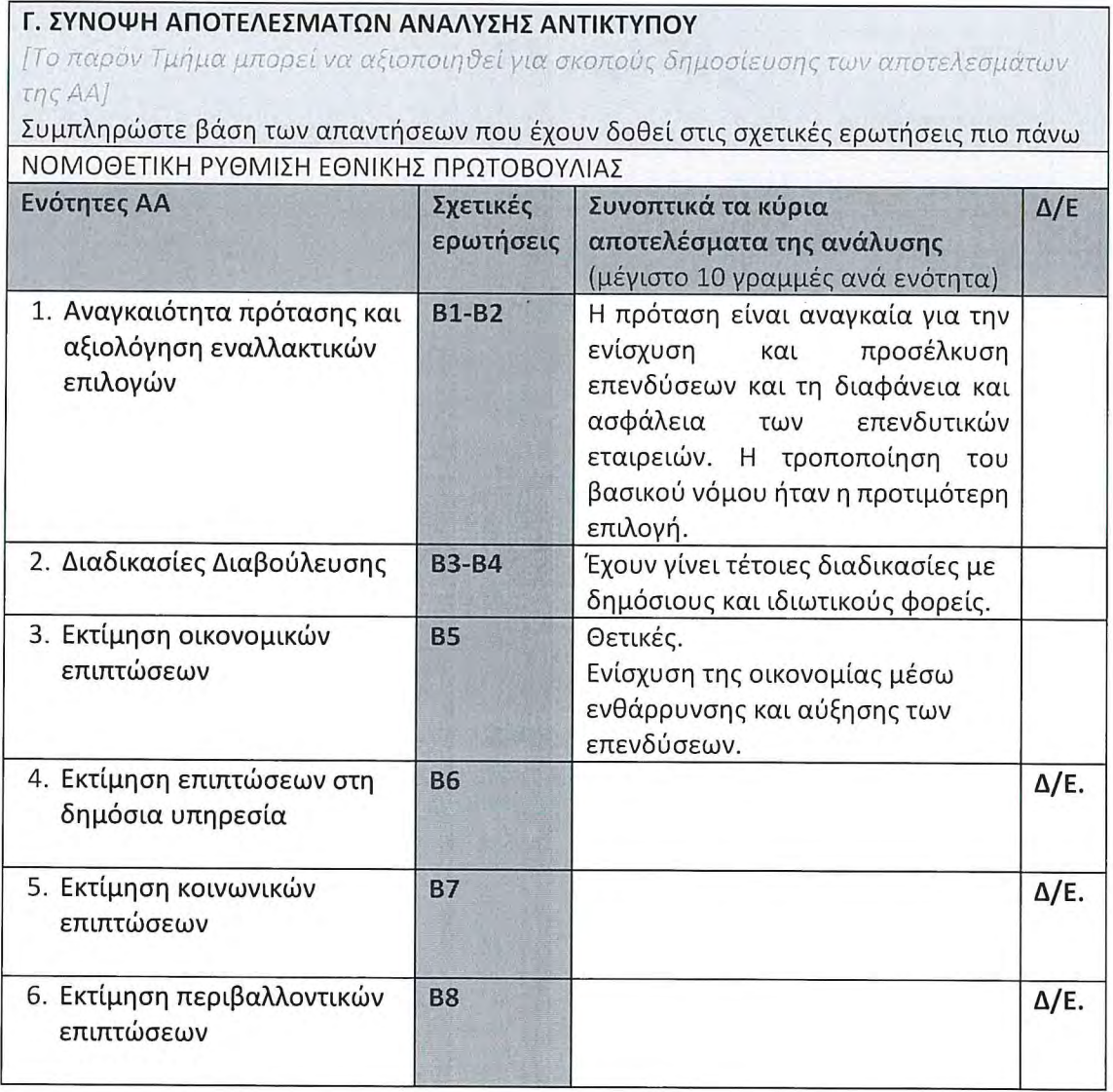

 $\rightarrow$ 

Ŭ.

 $\bigcirc$ 

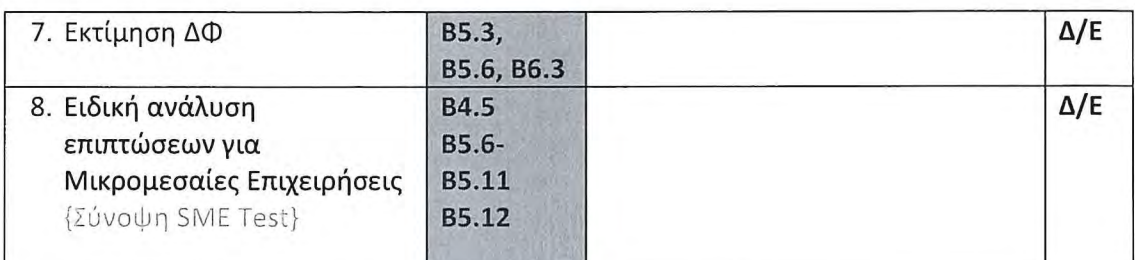

## ΕΛΕΓΧΟΣ ΣΕ ΕΠΙΠΕΔΟ ΑΡΜΟΔΙΟΥ ΥΠΟΥΡΓΕΙΟΥ

Επιβεβαιώνεται ότι το περιεχόμενο της πιο πάνω ΑΑ έχει ελεγχθεί και τα αποτελέσματα αυτής επικυρώνονται από τον/η Γενικό/ή Διευθυντή/ρια του Υπουργείου

 $10$ 

Υπογραφή

Ονοματεπώνυμο

Τίτλος/Υπουργείο

Ημερομηνία

 $|||b|$ 2020.

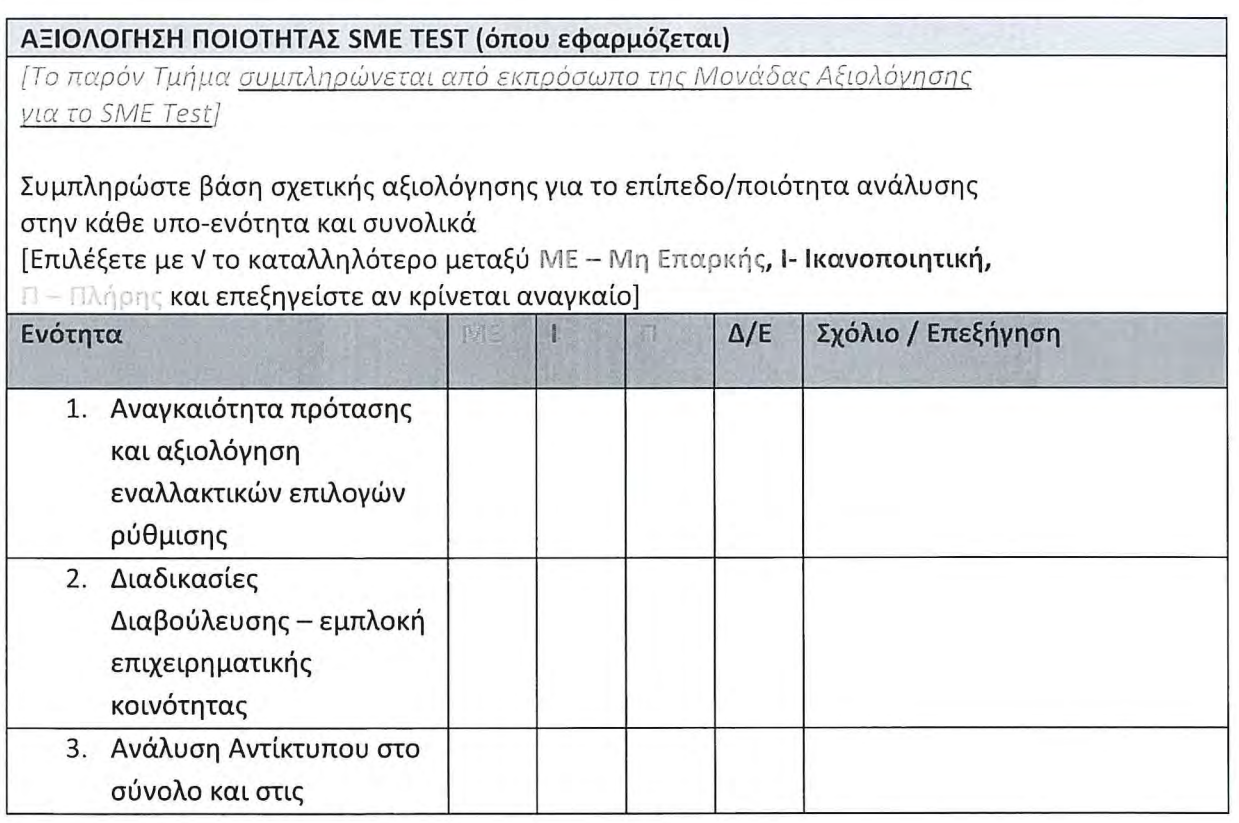

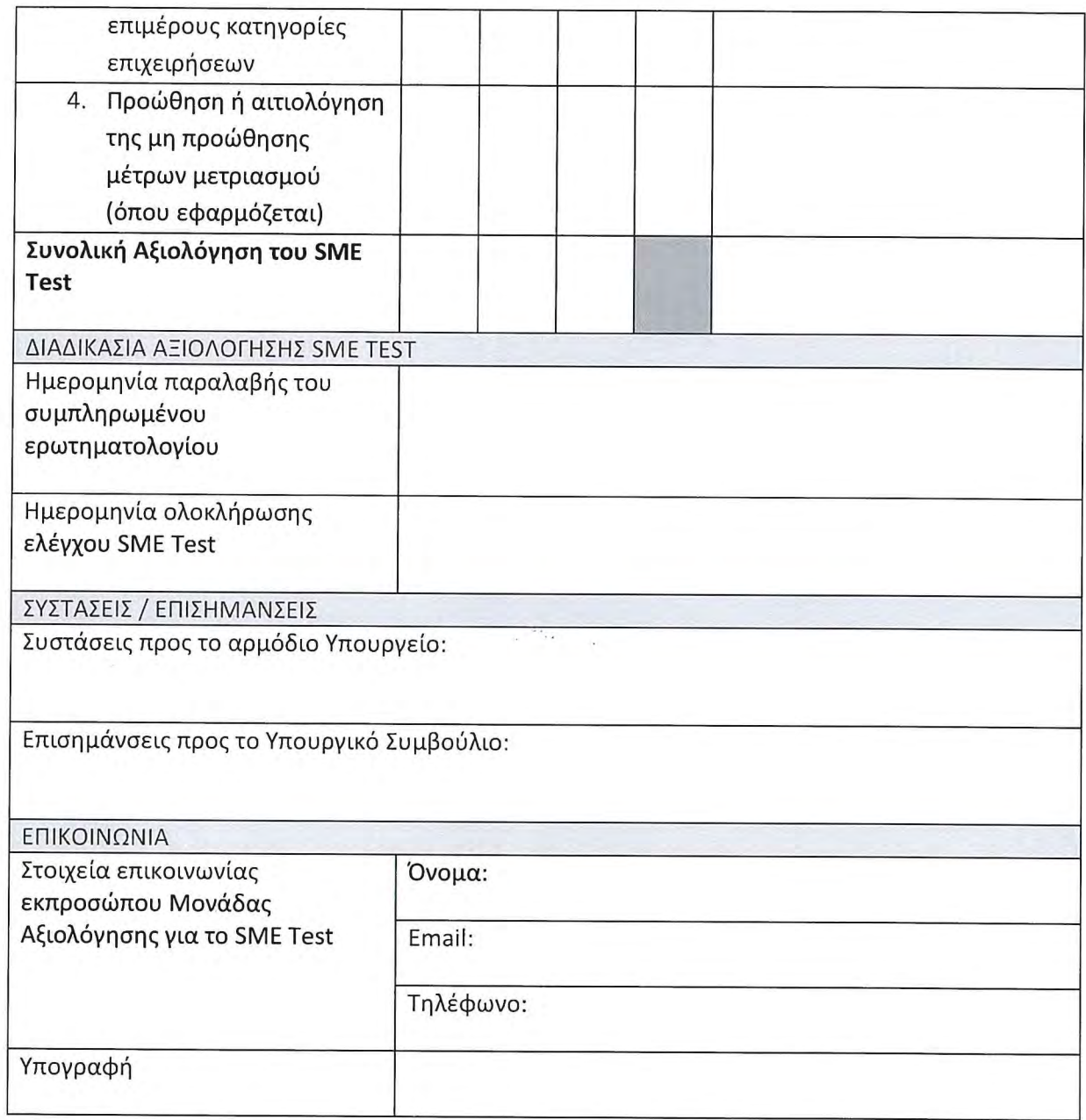

09/03/2020

 $\sim$   $\sim$ 

 $\mathcal{L}_{\mathcal{A}}$  $\lambda$ 

 $\cap$ 

 $\cup$ 

 $\mathcal{F}_{\mathcal{G}}$  $\label{eq:2.1} \frac{1}{\sqrt{2}}\int_{\mathbb{R}^3}\frac{1}{\sqrt{2}}\left(\frac{1}{\sqrt{2}}\int_{\mathbb{R}^3}\frac{1}{\sqrt{2}}\left(\frac{1}{\sqrt{2}}\int_{\mathbb{R}^3}\frac{1}{\sqrt{2}}\right)\frac{1}{\sqrt{2}}\right)\frac{1}{\sqrt{2}}\,d\mu$  $\label{eq:2.1} \mathcal{L}(\mathcal{L}) = \mathcal{L}(\mathcal{L}) \mathcal{L}(\mathcal{L})$  $\label{eq:2.1} \frac{1}{\sqrt{2}}\int_{0}^{\infty}\frac{1}{\sqrt{2\pi}}\left(\frac{1}{\sqrt{2\pi}}\right)^{2\alpha} \frac{1}{\sqrt{2\pi}}\int_{0}^{\infty}\frac{1}{\sqrt{2\pi}}\left(\frac{1}{\sqrt{2\pi}}\right)^{\alpha} \frac{1}{\sqrt{2\pi}}\frac{1}{\sqrt{2\pi}}\int_{0}^{\infty}\frac{1}{\sqrt{2\pi}}\frac{1}{\sqrt{2\pi}}\frac{1}{\sqrt{2\pi}}\frac{1}{\sqrt{2\pi}}\frac{1}{\sqrt{2\pi}}\frac{1}{\sqrt{2\pi}}$  $\label{eq:1.1} \begin{array}{ll} \mathbf{a} & \mathbf{b} \\ \mathbf{a} & \mathbf{b} \end{array}$  $\bigcap$  $\label{eq:2.1} \mathcal{L}_{\mathcal{A}}(x,y) = \mathcal{L}_{\mathcal{A}}(x,y) \mathcal{L}_{\mathcal{A}}(x,y) + \mathcal{L}_{\mathcal{A}}(x,y) \mathcal{L}_{\mathcal{A}}(x,y)$  $\label{eq:2.1} \alpha_{\rm c} = \frac{1}{\alpha_{\rm c}} \sum_{\rm c} \frac{1}{\alpha_{\rm c}} \sum_{\rm c} \frac{1}{\alpha_{\rm c}} \sum_{\rm c} \frac{1}{\alpha_{\rm c}} \sum_{\rm c} \frac{1}{\alpha_{\rm c}} \sum_{\rm c} \frac{1}{\alpha_{\rm c}} \sum_{\rm c} \frac{1}{\alpha_{\rm c}} \sum_{\rm c} \frac{1}{\alpha_{\rm c}} \sum_{\rm c} \frac{1}{\alpha_{\rm c}} \sum_{\rm c} \frac{1}{\alpha_{\rm c}} \sum_{\rm c} \frac{1}{\alpha_{\rm c}} \$ 

 $\mathcal{A}$  . In the set of  $\mathcal{A}$